## The Ultimate Guide to Formatting Books: A Step-by-Step Tutorial

Are you ready to bring your book to life? One crucial step in the process is formatting. Proper formatting ensures that your book looks professional, captivating, and polished. In this comprehensive tutorial, we will guide you through the essential elements of formatting your book, providing valuable tips and techniques to make your words shine on the page.

#### to Book Formatting

Book formatting involves preparing your manuscript for publication by applying consistent styles, fonts, and layout choices. It is essential to ensure that your book is easy to read, visually appealing, and presents a cohesive and professional image to your readers.

The following sections will take you through each crucial component of book formatting:

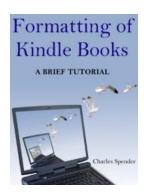

#### Formatting of Kindle Books: a Brief Tutorial

by Charles Spender (Kindle Edition)

↑ ↑ ↑ ↑ 4 out of 5

Language : English

File size : 3488 KB

Text-to-Speech : Enabled

Enhanced typesetting : Enabled

Lending : Enabled

Screen Reader : Supported

Print length : 295 pages

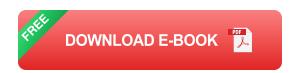

#### 1. Page Size and Margins

The first step in formatting your book is determining the appropriate page size and setting margins. The standard sizes for books are 5.5" x 8.5", 6" x 9", or 8.5" x 11". These sizes work well for both print and digital versions.

Setting margins is crucial as it ensures sufficient space between the text and the edges of the page. Adequate margins improve readability and prevent text from getting cut off during printing. Most commonly, margins range between 0.5" to 1" on all sides.

#### 2. Typography

Selecting the right typography is crucial for creating an appealing reading experience. Use a widely available font that is easy to read, such as Times New Roman or Arial. Aim for a font size between 10-12 points for the body text and consider using a slightly larger font for chapter titles and headings.

Additionally, use appropriate line spacing, typically between 1.5 to 2, to enhance readability and avoid cluttered pages.

#### 3. Chapter Headings and Subheadings

Clear and consistent chapter headings and subheadings help organize your book and guide readers through the content. Use a bold or slightly larger font size to differentiate chapter titles from the rest of the text. Consider adding page numbers for easy navigation.

#### 4. Indents and Alignment

Indenting paragraphs is a common formatting practice that improves readability.

Use a standard indent size of 0.5 inches or adjust it according to your preference.

Additionally, align your text to either left or justified, depending on your stylistic choices.

#### 5. Headers and Footers

Headers and footers are useful for including essential information, such as the book title, author name, and page numbers. Keep them simple, consistent, and unintrusive to avoid distracting the reader from the main content.

#### 6. Images and Graphics

If your book includes images or graphics, ensure that they are high-resolution and properly placed within the text. Adding captions or labels can help readers understand the context of the visual elements.

#### 7. Table of Contents

A table of contents is a useful navigational tool for readers. It should include chapter titles and page numbers, providing quick access to different sections of your book. Ensure that the table of contents is accurate and properly formatted.

#### 8. Final Checks and Proofreading

Before finalizing your book, perform thorough proofreading and review. Check for consistency in formatting, spelling, and grammar. It's essential to present a professional and error-free book to your readers.

Proper formatting is a critical element in creating a visually appealing and well-organized book. Follow the step-by-step tutorial above to ensure your book is formatted to perfection. Remember, attention to detail and consistency are key in elevating the overall reading experience. So, roll up your sleeves, dive into the formatting process, and unveil the masterpiece you have created!

Now, it's time to take your manuscript and transform it into a beautifully formatted book that readers won't be able to put down!

Keywords: formatting books, book formatting tutorial, formatting techniques, book formatting tips, professional book formatting, formatting for publication, formatting guidelines, book typography, chapter headings, book indents, book headers and footers, images in books, table of contents, proofreading books

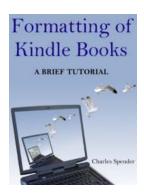

#### Formatting of Kindle Books: a Brief Tutorial

by Charles Spender (Kindle Edition)

**★** ★ ★ ★ 4 out of 5

Language : English
File size : 3488 KB
Text-to-Speech : Enabled
Enhanced typesetting : Enabled
Lending : Enabled
Screen Reader : Supported
Print length : 295 pages

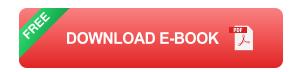

\*\*\* Updated in September 2021 \*\*\*

You can download this book at the following link (copy and paste into your browser):

formatting-kindle.info/FormattingOfKindleBooks.zip

This document was written for the lay audience and outlines the steps necessary for creation of a full-featured, professionally formatted electronic book for the Amazon.com Kindle platform. Never mind the size of this tutorial: most of it is

pictures and side notes (which you can ignore). The book consists of three parts-you need to choose only one of them--

- {a} for people who don't want to learn HTML
- {b} for those willing to learn HTML
- {c} for professional web designers

It is possible to do some changes to your Word manuscript and upload it to Kindle Direct Publishing within half an hour, but you are likely to discover later that your ebook has many annoying little problems that need fixing in HTML code. If you don't want to learn HTML, the book contains a chapter on how to format a Kindle ebook properly using a free 30-day trial of Microsoft Word. The text also describes conversion of PDF, InDesign, EPUB, Apple Pages, OpenOffice, LibreOffice, Google Docs, WordPerfect, Final Draft, and QuarkXPress files.

Good formatting will take several hours to several days. Please keep in mind that the vast majority of self-published ebooks do not sell and the formatting efforts and expenses may never pay off. Readers will learn how to:

- create a fully functional "Go to" menu (table of contents, cover, and beginning)
- embed a high-quality image to create a full-screen, native cover of a Kindle book
- use Word's paragraph styles to achieve consistent formatting across different
   Kindle devices
- format pictures, lists, formulas, tables, or poetry using Microsoft Word (or HTML)
- troubleshoot fonts and font sizes in your Kindle book

- create a logical table of contents (NCX) that will enable the use of the 5-way
   button on a Kindle device (to skip through sections in your ebook)
- convert your Kindle ebook to the NookBook format and put it up for sale on the Barnes & Noble website
- and more...

In addition, the document contains an HTML template for a Kindle book.

Devices discussed: 1st generation Kindle (Kindle 1), Kindle 2, Kindle 3 (Kindle Keyboard), Kindles 4-10, Kindle DX, Kindle Touch, Kindle Paperwhite, Kindle Voyage, Kindle Oasis, Fire Phone, Kindle Fire, Kindle Fire HD, Kindle Fire Kids Edition, Fire HD 6, Fire HD 8, Kindle Fire HD 8.9", Fire HD 10, Fire HDX, and Fire HDX 8.9"

Software discussed: MobiPocket Creator, MobiPocket Reader, Kindle Previewer 2.5, Kindle Previewer 2.7, Kindle Previewer 2.94, Kindle Previewer 3.58, Kindle Previewer for Mac, KindleGen 1.2, KindleGen 2.3, KindleGen 2.9, KindleGen 2.9 for Mac, W3C Validator, epubcheck, GIMP, IrfanView, KDP Cover Creator beta, KDP converter, Calibre, Calibre e-book viewer, Sigil, InDesign Plug-in, Notepad++, Notepad, TextCrawler, Fraise, TextWrangler, TextEdit, Clean HTML Word Macro from Toxaris, word2cleanhtml.com, KindleUnpack, KindleStrip, Microsoft Office 365, Microsoft Word 2007, Microsoft Word 2008, Microsoft Word 2010, Microsoft Word 2011, Microsoft Word 2013, Microsoft Word 2016, Microsoft Word 2019, Adobe Acrobat XI, Adobe Acrobat DC, Nitro PDF, Nitro Pro, Kindle for PC, Kindle for Windows 8/10, Kindle for Mac, Kindle for iPad, Kindle for iPhone, Kindle for Android, and Kindle Cloud Reader

Formats discussed: Kindle Format 8 (KF8, AZW3), Kindle Format 8.1, Kindle Format 6 (KF6 or Mobi7, MOBI, PRC, AZW), MobiPocket (PRC), Smashwords MOBI, Calibre MOBI, Calibre AZW3, EPUB, fixed layout (KF8, AZW3), and Kindle for iOS (AZK)

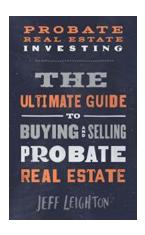

## Discover the Lucrative World of Probate Real Estate Investing: Unveiling Untapped Opportunities

In the realm of real estate investments, opportunities abound in every nook and cranny. From flipping houses to rental properties, investors are constantly seeking out...

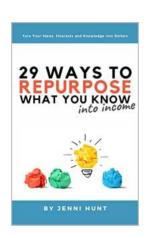

# Turn Your Ideas, Interests, and Knowledge Into Dollars: How to Monetize Your Passion and Make a Living Doing What You Love

Do you love cooking? Are you passionate about photography? Do you have extensive knowledge about a specific topic or industry? If so, why not turn your ideas, interests, and...

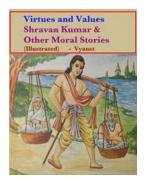

### Virtues And Values Illustrated - Unveiling the Beauty of Human Morality

Humanity has long been fascinated by the concepts of virtues and values. These fundamental aspects of human morality guide our actions, shape our character, and define who...

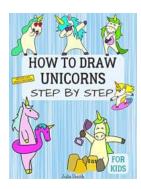

#### Easy Step By Step Drawing Tutorial For Kids, Teens, And Beginners: How To Learn To Draw Like A Pro

Are you intrigued by the mesmerizing art of drawing? Do you wish to express your creativity and create beautiful artworks? Learning to draw can be a fun and rewarding...

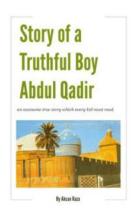

### The Extraordinary Journey of Abdul Qadir: A Tale of Truthfulness and Resilience

Once upon a time, in a small village far away, lived a young boy named Abdul Qadir. Though he came from humble beginnings, there was something extraordinary about...

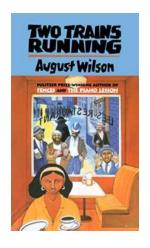

### Two Trains Running: Unraveling the Power of August Wilson's Masterpiece

August Wilson, a renowned playwright whose works have shaped the landscape of American theater, gifted us with a plethora of poignant plays that explore the African...

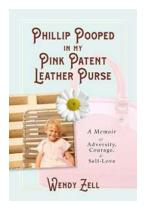

#### Phillip Pooped In My Pink Patent Leather Purse

Have you ever had one of those moments where everything seems to be going perfectly, and then disaster strikes in the most unexpected way? Well, let me share...

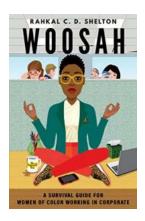

### Survival Guide For Women Of Color Working In Corporate

In today's corporate world, diverse employees bring unique perspectives and experiences that contribute to a company's success. However, women of color often face specific...